CHAIRE DE RECHERCHE DU CANADA

**APPROCHES COMMUNAUTAIRES** ET INÉGALITÉS DE SANTÉ

# **— Outil d'appréciation des effets de l'action intersectorielle locale**

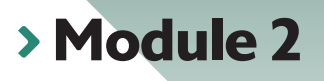

Retracer les événements marquants d'un projet et les traduire en chaîne de résultats transitoires

**Guide d'animation**

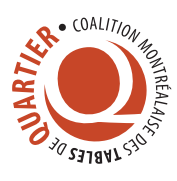

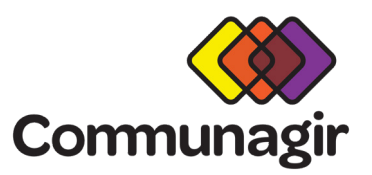

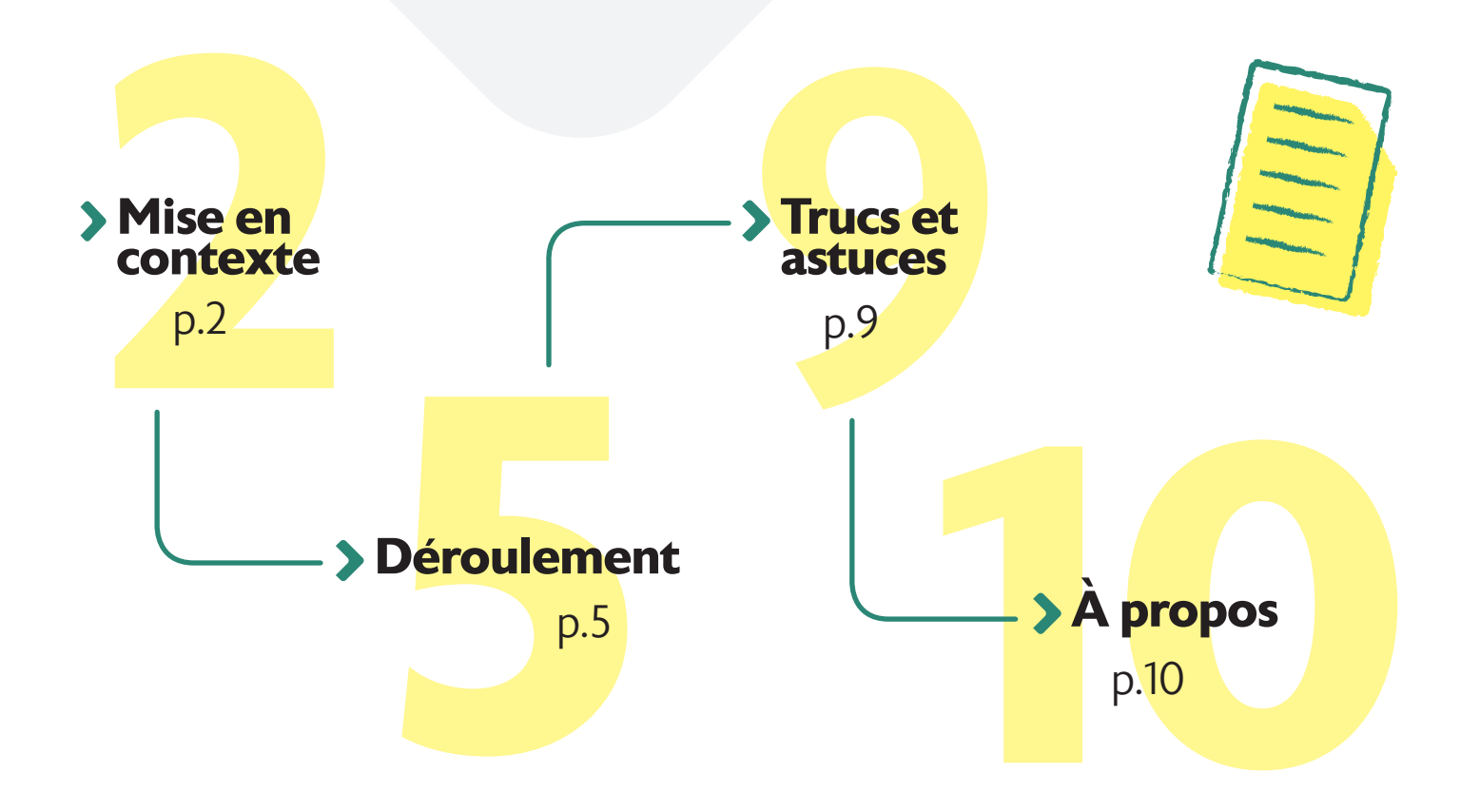

Des chercheuses de la **Chaire de recherche du Canada Approches communautaires et inégalités de santé (CACIS)** ont mené une recherche sur la production des effets de l'action intersectorielle locale en partenariat avec l'Initiative montréalaise de soutien au développement social local. Cette recherche a été réalisée à partir d'études de cas tirées de la pratique des Tables de quartier à Montréal, en s'appuyant sur la sociologie de l'acteur-réseau.

La recherche a permis de faire ressortir des chaînes de résultats appelés transitoires, par lesquels les réseaux d'acteurs locaux parviennent à des effets en matière de transformations matérielles et sociales dans les milieux de vie. Les chercheuses ont identifié **12 résultats transitoires généraux** par lesquels se réalise l'action intersectorielle locale, jusqu'à ses effets.

Ce cahier consiste en un **guide d'animation** d'un atelier permettant d'associer les résultats transitoires aux événements marquants d'un projet.

Il s'adresse principalement aux personnes qui vont animer la démarche d'appréciation des effets de l'action intersectorielle locale.

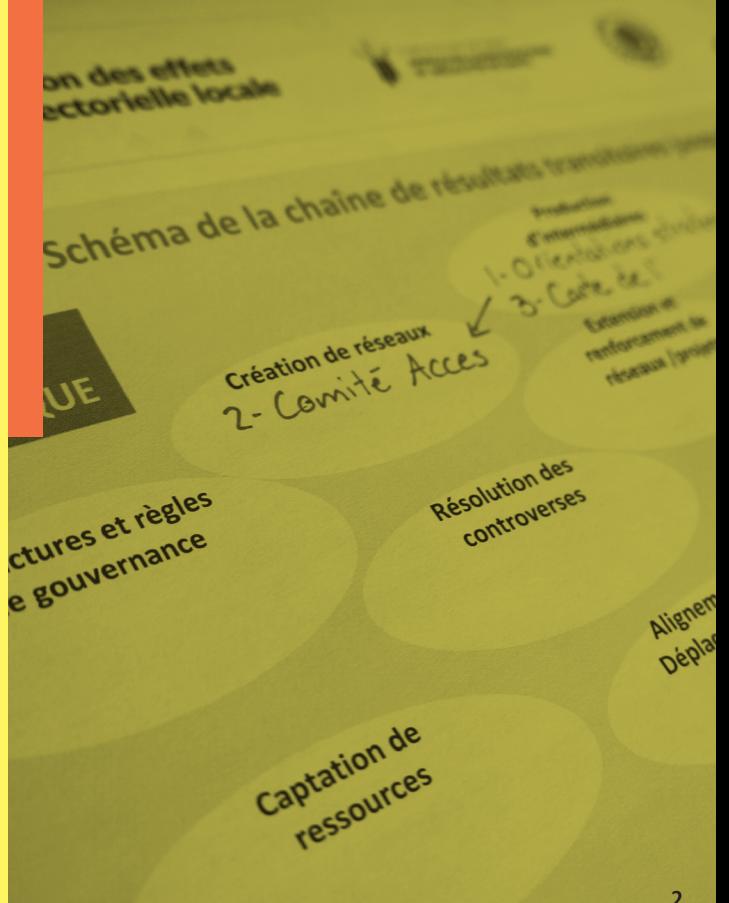

## **— Infos générales**

### **— Durée de l'atelier**

L'atelier prend environ **trois heures** à réaliser.

L'analyse d'un projet s'inscrivant sur une longue durée, avec plusieurs phases ou différents axes concomitants, peut demander d'en **subdiviser les périodes ou les axes**. L'exercice peut être plus complexe et demander plusieurs rencontres.

### **— Nombre de participants**

L'atelier peut se faire avec un **groupe de 5 à 15 personnes**.

## **— A qui s'adresse cet atelier?**

Cet atelier s'adresse à **tout groupe de travail intersectoriel** dont le projet a une finalité de transformations sociales ou matérielles dans le milieu de vie et qui a déjà vécu certaines réalisations. Une personne doit avoir le rôle d'animer l'atelier.

### **— Objectifs généraux**

Permettre aux acteurs de l'action intersectorielle locale d'apprécier les effets de leur action dans les milieux de vie.

- **Identifier**, dans le récit d'un projet, les événements marquants dans le cours de l'action vers des effets observables dans les milieux de vie.
- **Relier** ces événements à une théorie plus générale qui identifie **12 résultats transitoires types** qui sont conjugués de différentes manières par les instances intersectorielles pour produire des effets visibles en matière de transformations matérielles et sociales dans les milieux de vie.

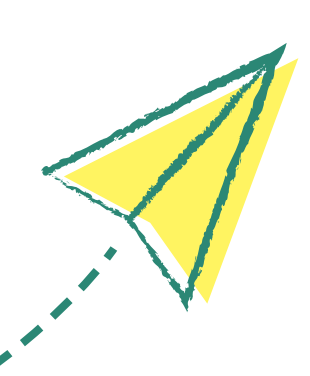

## **— Préalable**

Il importe de **prendre connaissance des modules 1, 2 et 3** de l'Outil avant l'atelier, ce qui devrait prendre environ **deux heures**. Il se peut que vous ayez à consulter l'Outil à quelques reprises pour vous en approprier le contenu.

Inviter quelques participants à l'atelier à consulter l'Outil afin qu'ils s'en approprient le contenu théorique aidera grandement l'animation.

Pour l'atelier, vous aurez besoin du récit de votre projet comprenant ses événements marquants.

**Visiter l'exemple** [Chaîne d'événements marquants et de résultats transitoires](http://pouremporter.communagir.org/outils/la-corde-a-linge)

Si vous avez beaucoup d'événements marquants, il se peut que deux rencontres soient nécessaires pour réaliser cet exercice préparatoire.

Prévoir un local suffisamment grand pour y installer (au mur ou sur une table) une grande banderole pouvant contenir le récit du projet.

Une **[lettre type](https://chairecacis-outilinteractif.org/module-2/)** Invitation à l'atelier est disponible ainsi qu'une liste de contrôle du **[matériel](#page-8-0)**.

### **— Événement marquant**

 **Un événement est marquant s'il a modifié de manière significative le cours de l'action.** 

#### **— Résultats transitoires**

 **Les résultats transitoires sont des traces observables de l'action en train de se faire. Ils représentent les événements qui marquent l'évolution de l'action vers les buts visés.** 

### **— Récit du projet**

Le récit du projet peut être élaboré par un comité de travail ou par la coordination à l'aide de la documentation existante. Il peut aussi être réalisé de manière collective. L'outil **La corde à linge** peut vous être utile.

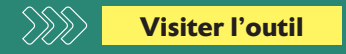

Les **Systèmes d'analyse sociale** de Chevalier et Buckles proposent aussi des outils pour réaliser des récits de projet.

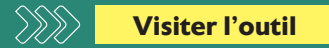

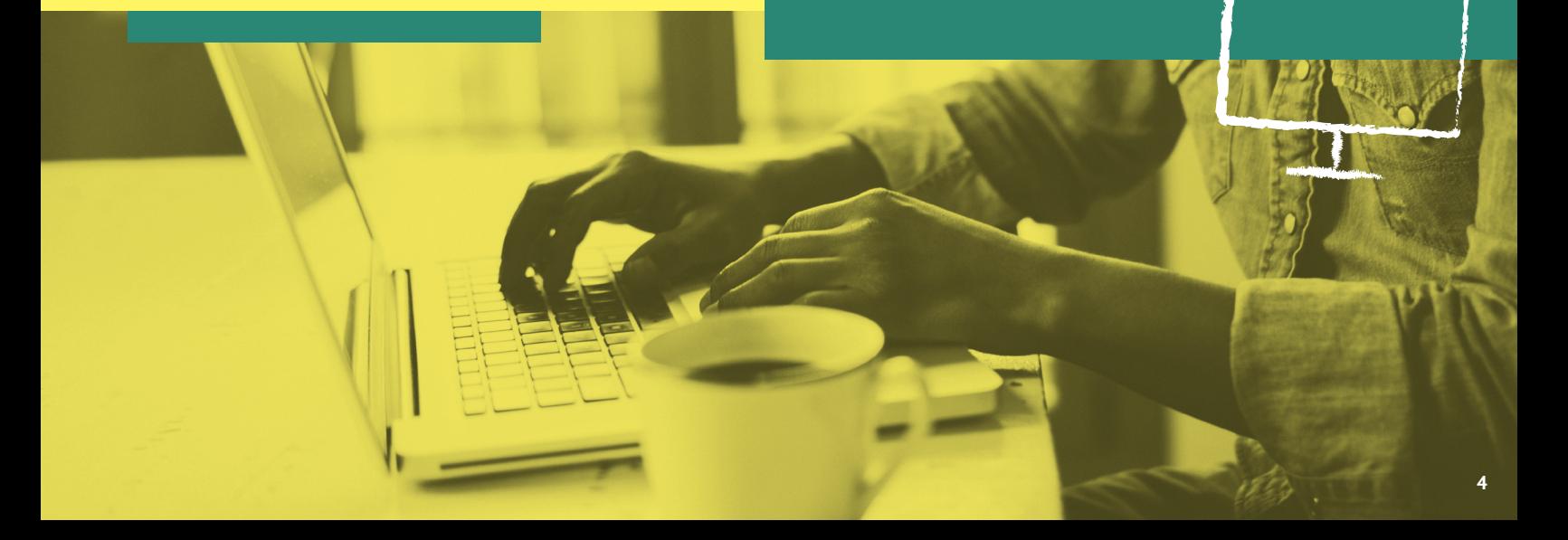

## **— Ordre du jour**

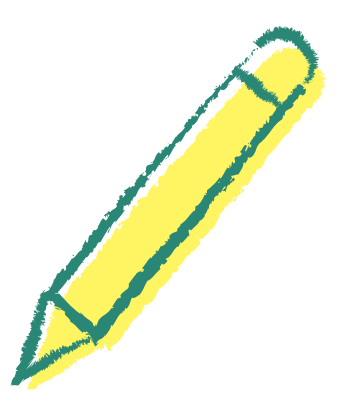

### **Étape 1:**

**Accueil des participants et présentation des objectifs de l'atelier**

### **Étape 2:**

**S'approprier les fondements de l'Outil**

### **Étape 3:**

**Valider le récit du projet**

### **— Pause**

### **Étape 4:**

**Associer les événements à des résultats transitoires**

### **Étape 5:**

**Poser un regard sur le récit**

## **Étape 6:**

**Conclure l'atelier**

## **— Atelier en étapes**

### **Étape 1:**

#### **Accueil des participants et présentation des objectifs de l'atelier**

*(10 min)*

Commencer par un tour de table pour permettre aux personnes de se présenter et de nommer leurs attentes envers l'atelier.

Présenter les fondements de l'Outil en vous inspirant du module 1 et de la **[lettre type](https://chairecacis-outilinteractif.org/module-2/)**.

Présenter le déroulement de l'atelier et ses objectifs - qui peuvent être transcrits sur de grandes feuilles.

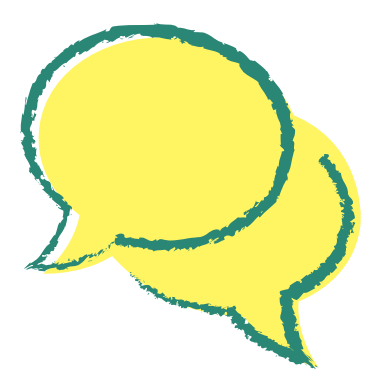

## **Étape 2:**

#### **S'approprier les fondements de l'Outil**

*(30 min)* Présenter l'Outil à l'aide de **[l'affiche](https://chairecacis-outilinteractif.org/media/1158/affiche-les-rt-en-bref.pdf)** Les RÉSULTATS TRANSITOIRES en bref... S'il vous est possible d'en faire une grande impression, l'apposer au mur. Sinon, faire des copies pour les participants.

En groupe, explorer **[l'exemple](https://chairecacis-outilinteractif.org/media/1093/exemple.pdf)**.

#### *Attention!*

Associer un résultat transitoire à un événement n'est pas toujours facile. Se poser la question suivante peut aider: Quels sont les impacts (gains, pertes, retombées) de cet événement sur la réalisation du projet?

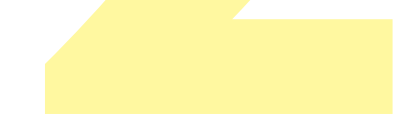

### **Étape 3: Valider le récit du projet**

*(30 min)*

Présenter la ligne du temps du projet sous la forme d'une banderole de papier. Il est recommandé de subdiviser celle-ci en périodes ou en différents axes si le projet s'étale sur plusieurs années et s'il comprend beaucoup d'événements. Pour faciliter l'exercice, éviter de mettre trop d'événements et de détails. S'attarder surtout aux événements les plus marquants qui ont eu davantage de retombées dans l'atteinte des objectifs du projet.

#### Acteurs sociaux et ressources de la réalisation de chaque événement

Les participants sont invités à mettre un point de couleur aux événements où leur organisation était présente.

L'animateur demande au groupe de nommer si d'autres acteurs étaient présents ou si des ressources ont permis la réalisation des événements. L'animateur les ajoute sur la ligne du temps.

Lorsque la ligne du temps fait consensus, passer à la prochaine étape de l'atelier.

#### **Étape 4: Associer les événements à des résultats transitoires**

*(70 min)*

Poser la question: Quels sont les impacts (gains, pertes, retombées) de cet événement sur la réalisation du projet? À l'aide de **[l'affiche](https://chairecacis-outilinteractif.org/media/1158/affiche-les-rt-en-bref.pdf)**, identifier un résultat transitoire pour chacun des événements. Si vous avez imprimé l'affiche en grand format, apposer celle-ci au mur afin que les participants puissent la consulter régulièrement. Sinon, s'assurer que les participants aient accès à une copie de l'affiche.

Utiliser les **[cartons-RT](https://chairecacis-outilinteractif.org/module-2/)**. En groupe, choisir le résultat transitoire qui correspond le mieux au sens donné aux retombées importantes issues de l'événement. L'accoler à côté de l'événement. Ajouter des précisions sur le carton-RT pour mieux comprendre les retombées de l'événement.

Si nécessaire, rappeler que l'objectif de l'exercice est de choisir le résultat transitoire le plus approprié, du point de vue des participants. Le choix d'un résultat transitoire réside dans le sens que les acteurs donnent aux retombées de l'action. Il n'y a pas de bonnes ou de mauvaises associations d'un résultat transitoire à un événement.

### **Étape 5:**

#### **Poser un regard sur le récit**

*(15 min)*

Animer une discussion autour de la ligne du temps et de la chaîne des résultats transitoires.

*Questions proposées:*

- **>** Que vous révèle l'enchaînement des résultats transitoires sur votre projet?
- **Est-ce que l'exercice vous a permis d'apprécier** différemment les retombées de chacune des actions vers l'atteinte des buts du projet?
- Est-ce qu'une période plus déterminatne se démarque?

## **Étape 6:**

**Conclure l'atelier**

*(15 min)*

Dans quelle mesure l'atelier a-t-il permis aux participants d'atteindre l'objectif, c'est-à-dire:

Permettre aux acteurs de l'action intersectorielle locale d'apprécier les effets de leur action dans les milieux de vie.

#### Valider l'intérêt à poursuivre la réflexion autour des résultats transitoires en nommant les étapes suivantes :

- I Le contenu des discussions sera mis au propre dans un fichier Excel et sous forme de schéma par l'animateur ou une personne qui joue le rôle de secrétaire d'atelier.
- I Une prochaine rencontre aura lieu pour valider le schéma et porter un regard sur celui-ci afin d'en tirer des apprentissages et de les réinvestir dans l'action.

## **— Concernant les chaînes de résultats transitoires, il faut noter ceci:**

La chaîne de résultats transitoires est une interprétation de l'histoire d'un projet par ses acteurs.

#### Il n'y a pas une bonne ou une mauvaise interprétation.

La chaîne des résultats transitoires d'un projet représente d'abord un consensus parmi ses acteurs:

- **1)** sur les événements les plus structurants du projet;
- **2)** sur l'interprétation de ces événements en termes de résultats transitoires.

*Un événement peut être interprété en recourant à plus d'un résultat transitoire, selon ce que les acteurs veulent mettre en relief. Aussi, certains événements considérés comme importants à un moment de l'histoire d'un projet peuvent devenir moins marquants ultérieurement alors que d'autres événements sont advenus.*

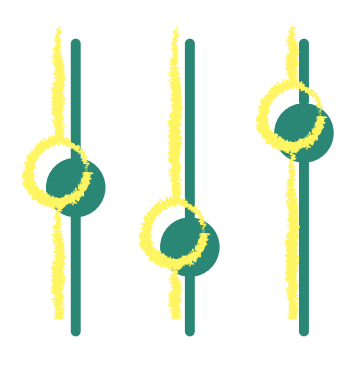

### **— Par exemple**

L'engagement d'un acteur peut être retenu comme stratégique et être interprété comme une extension et un renforcement du réseau à un moment donné, puis être relativisé plus tard en considérant d'autres événements.

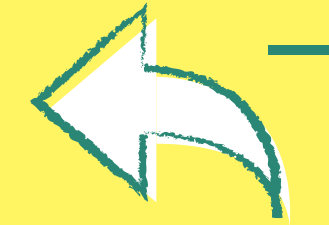

## **— Finalement, réaliser une rétroaction**

Utiliser la **[grille de rétroaction](https://chairecacis-outilinteractif.org/module-2/)** à cet effet. La rétroaction peut se faire par écrit ou oralement.

## <span id="page-8-0"></span>**— Se préparer avant la rencontre:**

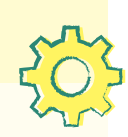

- Consulter et s'approprier le contenu des modules 1, 2 et 3.
- S'assurer qu'au moins quelques participants aient consulté le module 1.
- Faire le récit du projet et le transcrire sur une banderole représentant sa ligne du temps.
- Inviter les participants à l'atelier à l'aide de la **[lettre type](https://chairecacis-outilinteractif.org/module-2/)** et effectuer un rappel.

## **— Avoir le bon matériel:**

- Des copies de **[l'exemple](https://chairecacis-outilinteractif.org/media/1093/exemple.pdf)**.
- La banderole du récit du projet.
- Les **[cartons-RT](https://chairecacis-outilinteractif.org/module-2/)** en trois couleurs, soit une couleur par domaine:
- L'**[affiche](https://chairecacis-outilinteractif.org/media/1158/affiche-les-rt-en-bref.pdf)** en grand format, ou imprimée en petit format pour chaque participant.
- Les objectifs de la rencontre sur un papier affiche.
- Le déroulement sur un papier affiche.
- La description de Résultat transitoire et Événement marquant sur un papier affiche.
- De la gommette.

**— Trucs et astuces**

- Des stylos et crayons-feutres.
- Du papier affiche pour écrire des notes au mur au besoin.
- Des copies de la **[grille de rétroaction](https://chairecacis-outilinteractif.org/module-2/)**.

## **— Composition du groupe:**

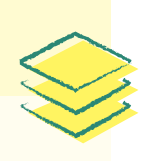

- Les personnes impliquées dans le projet.
- Une diversité d'acteurs qui reflètent la composition intersectorielle du projet. Il faut savoir instaurer un climat de respect entre tous les points de vue et se faire confiance.

Il faut rechercher le consensus, mais s'il n'est pas possible, accepter qu'il puisse y avoir différentes perspectives sur un même événement et noter les différents résultats transitoires.

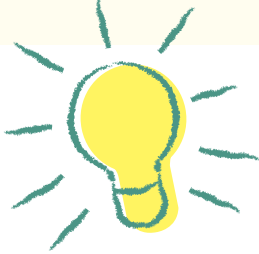

l'action intersectorielle locale a été réalisé grâce à la collaboration de trois partenaires:

- Chaire de recherche du Canada Approches communautaires et inégalités de santé (CACIS)
- Coalition montréalaise des Tables de quartier (CMTQ)
- Communagir

#### **Direction scientifique**

Angèle Bilodeau, professeurechercheuse titulaire à l'École de santé publique de l'Université de Montréal

#### **Chargée de projet**

Marie-Pier St-Louis, consultante

#### **Collaborateurs**

- Alain Meunier, Communagir
- Yves Bellavance, Coalition montréalaise des Tables de quartier
- Ginette Boyer, Chaire de recherche du Canada Approches communautaires et inégalités de santé

#### **Édition**

- Marie-Pier St-Louis, consultante
- Marie-Claude Labrie, Communagir

#### **Révision linguistique**

Marie-Claude Labrie, Communagir

#### **Graphisme**

**> JAVA Communications** 

#### **Remerciements**

De décembre 2016 à mars 2017, quatre ateliers ont été consacrés à la discussion sur l'élaboration de l'Outil avec : 1) le comité de pilotage de l'Initiative montréalaise de soutien au développement social local; 2) des membres des Tables de quartier ayant participé à la recherche à la base de l'Outil; 3) des membres de Tables de quartier n'y ayant pas participé; 4) Centraide du Grand Montréal. L'objectif de ces rencontres était de connaître les besoins des futurs utilisateurs et d'identifier les caractéristiques auxquelles l'Outil devrait répondre.

De juin à septembre 2018, trois Tables intersectorielles ont aussi participé au développement du prototype de l'Outil, soit: 1) la Table de quartier Vivre Saint-Michel en Santé; 2) le Comité de ressources pour les jeunes familles (CRJF) de la MRC Les Moulins; 3) Action-Gardien, la Table de concertation communautaire de Pointe-Saint-Charles.

L'Outil a bénéficié du soutien financier du Fonds des services aux collectivités du ministère de l'Éducation, de l'Enseignement supérieur et de la Recherche du Québec (projet 2015-010).

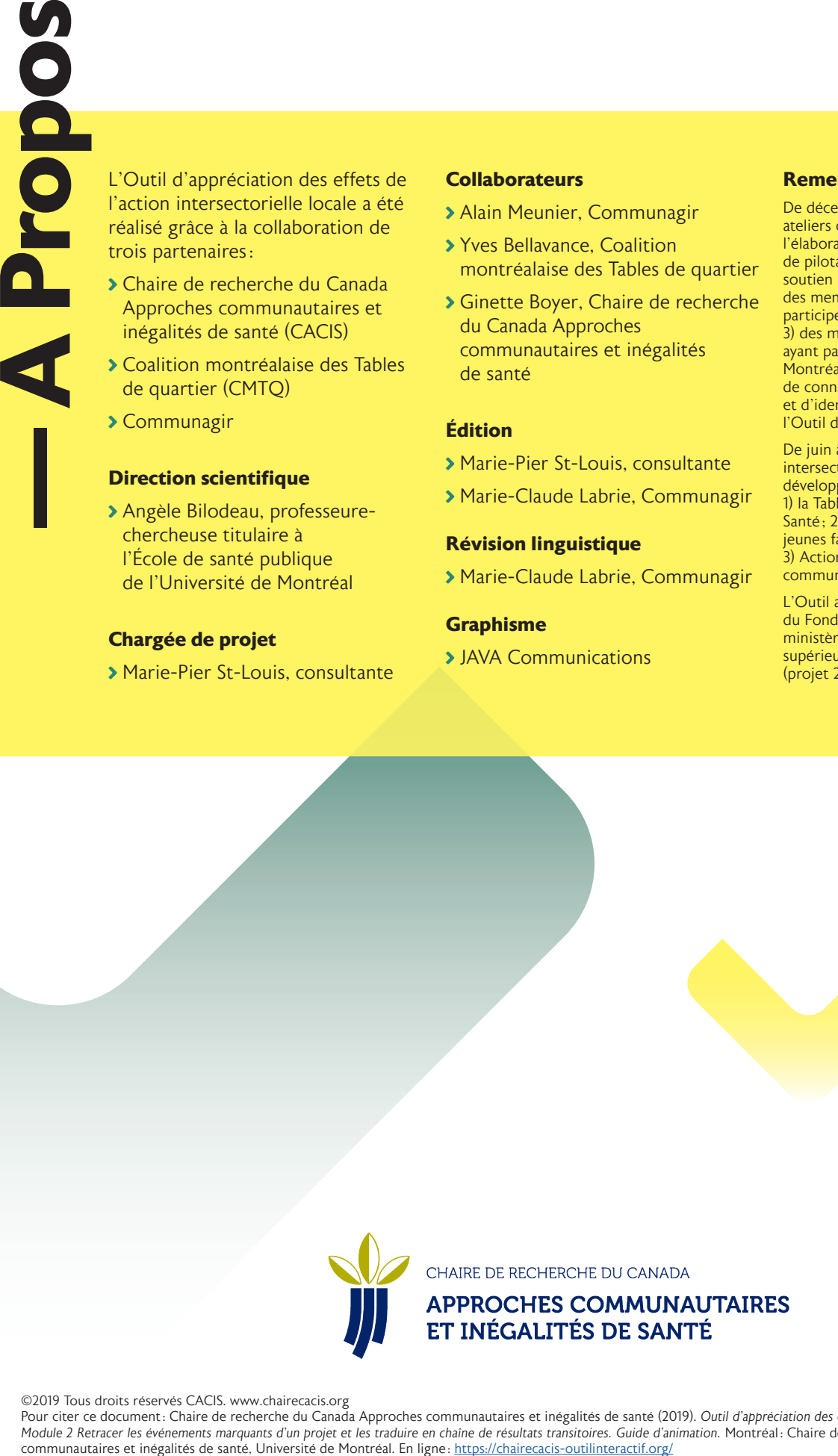

©2019 Tous droits réservés CACIS. www.chairecacis.org

Pour citer ce document: Chaire de recherche du Canada Approches communautaires et inégalités de santé (2019). *Outil d'appréciation des effets de l'action intersectorielle locale. Module 2 Retracer les événements marquants d'un projet et les traduire en chaîne de résultats transitoires. Guide d'animation. Montréal : Chaire de recherche du Canada Approches communautaires et inégalités de santé, Univ* 

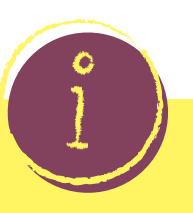